# 線上查繳稅操作手冊

112年10月26日星期四 … 回首頁 網站導覽 全文檢索 請輸入關鍵 Q  $\mathbf{0}$ 地方稅網路申報作業 常用服務 - | 新手上路 | 專業人士 | 常見問題 | 下載專區 | 影音專區

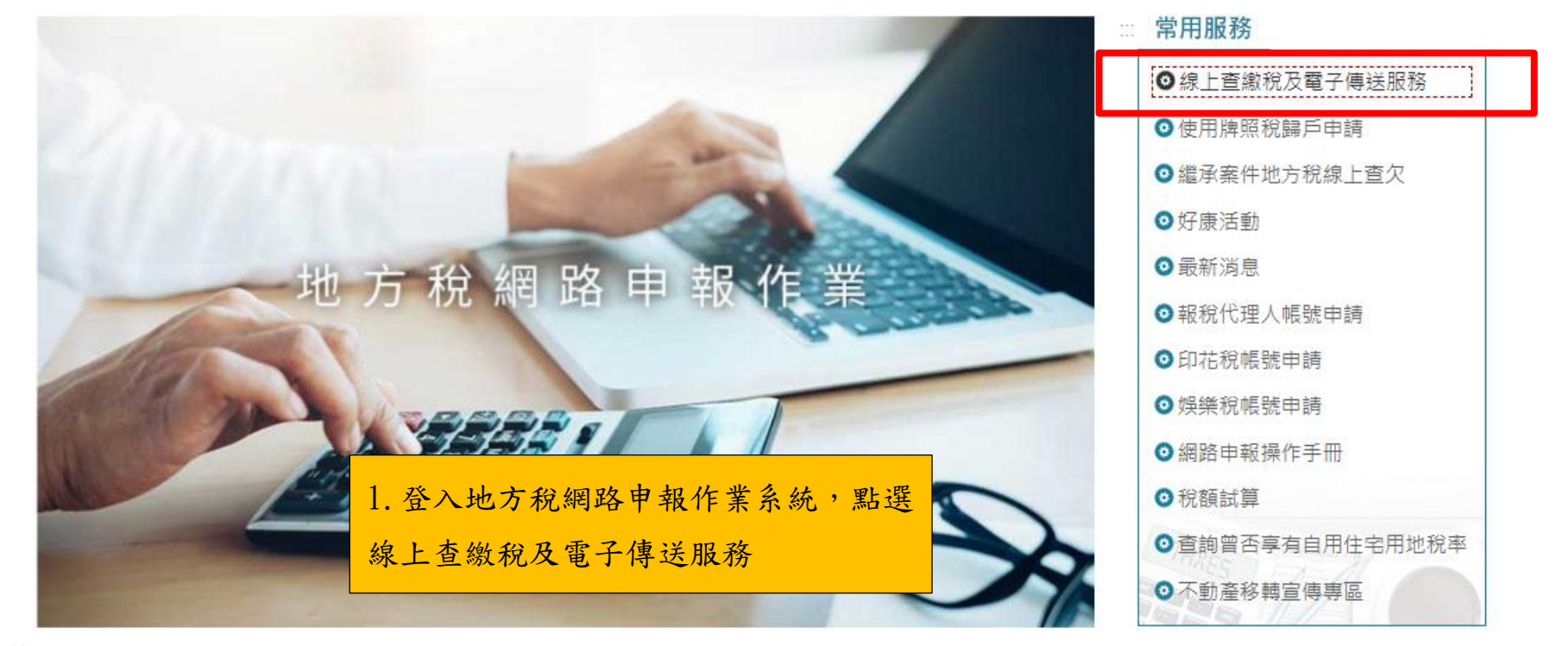

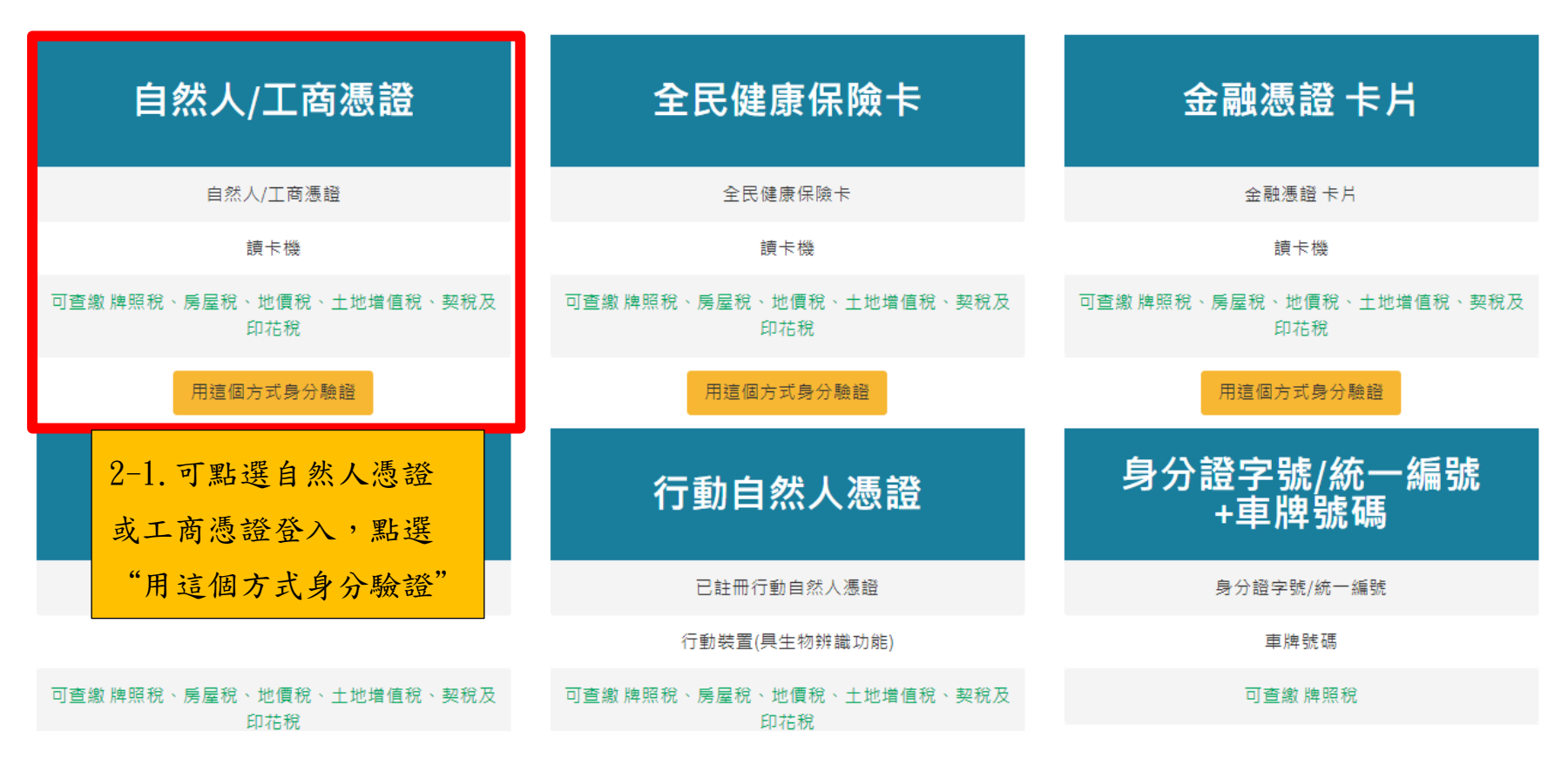

### 線上查繳稅、電子傳送服務及使用牌照稅歸戶

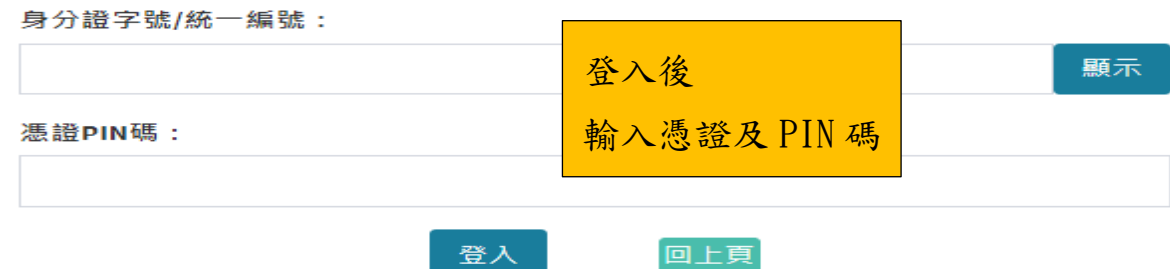

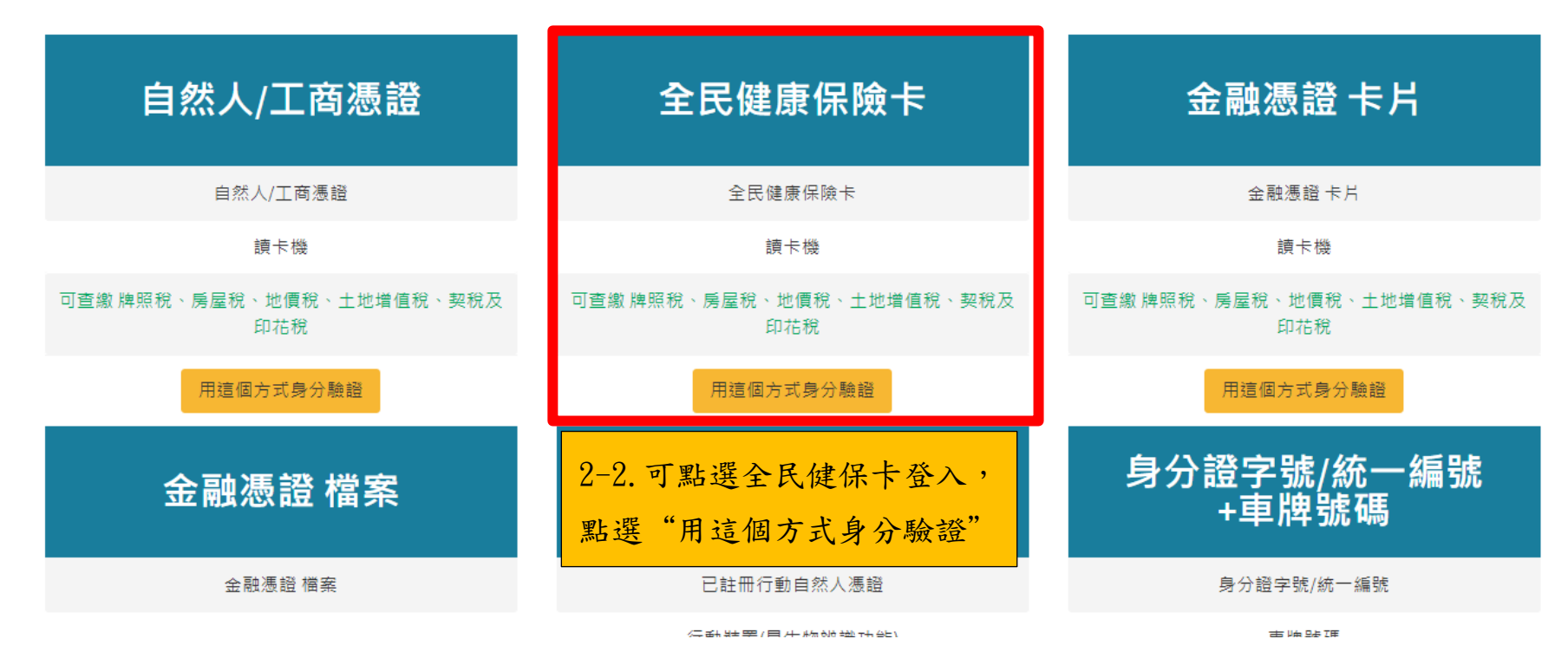

#### 線上杳繳稅、電子傳送服務及使用牌照稅歸戶

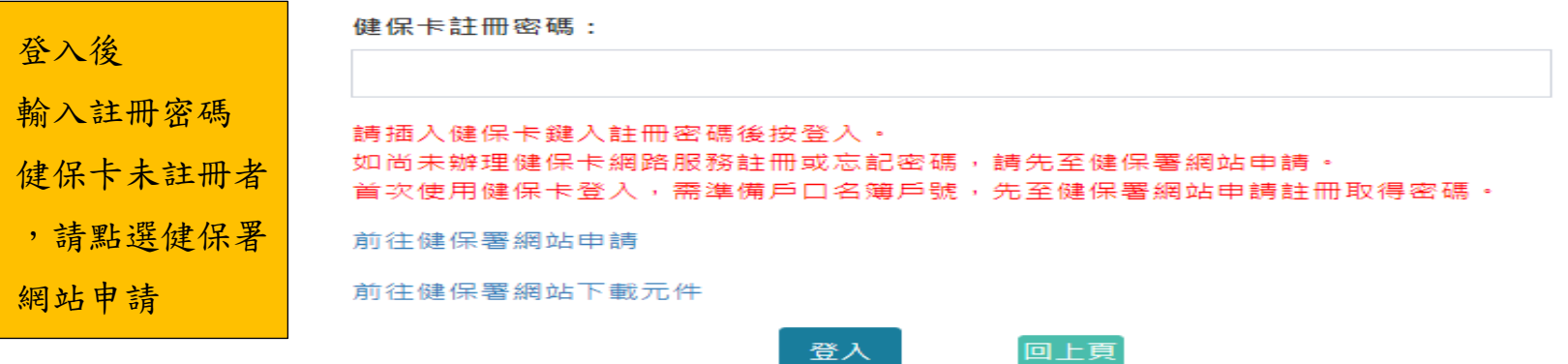

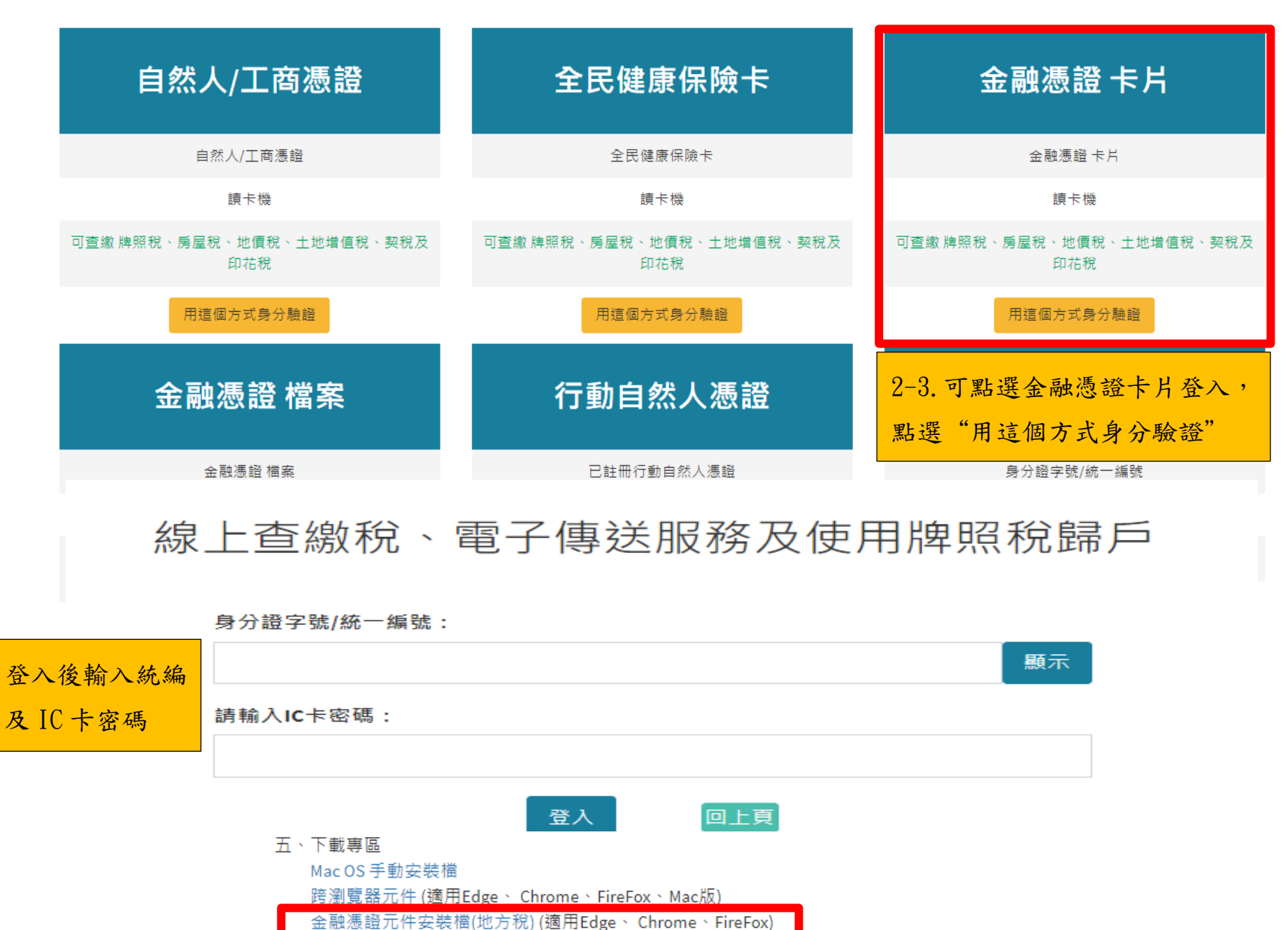

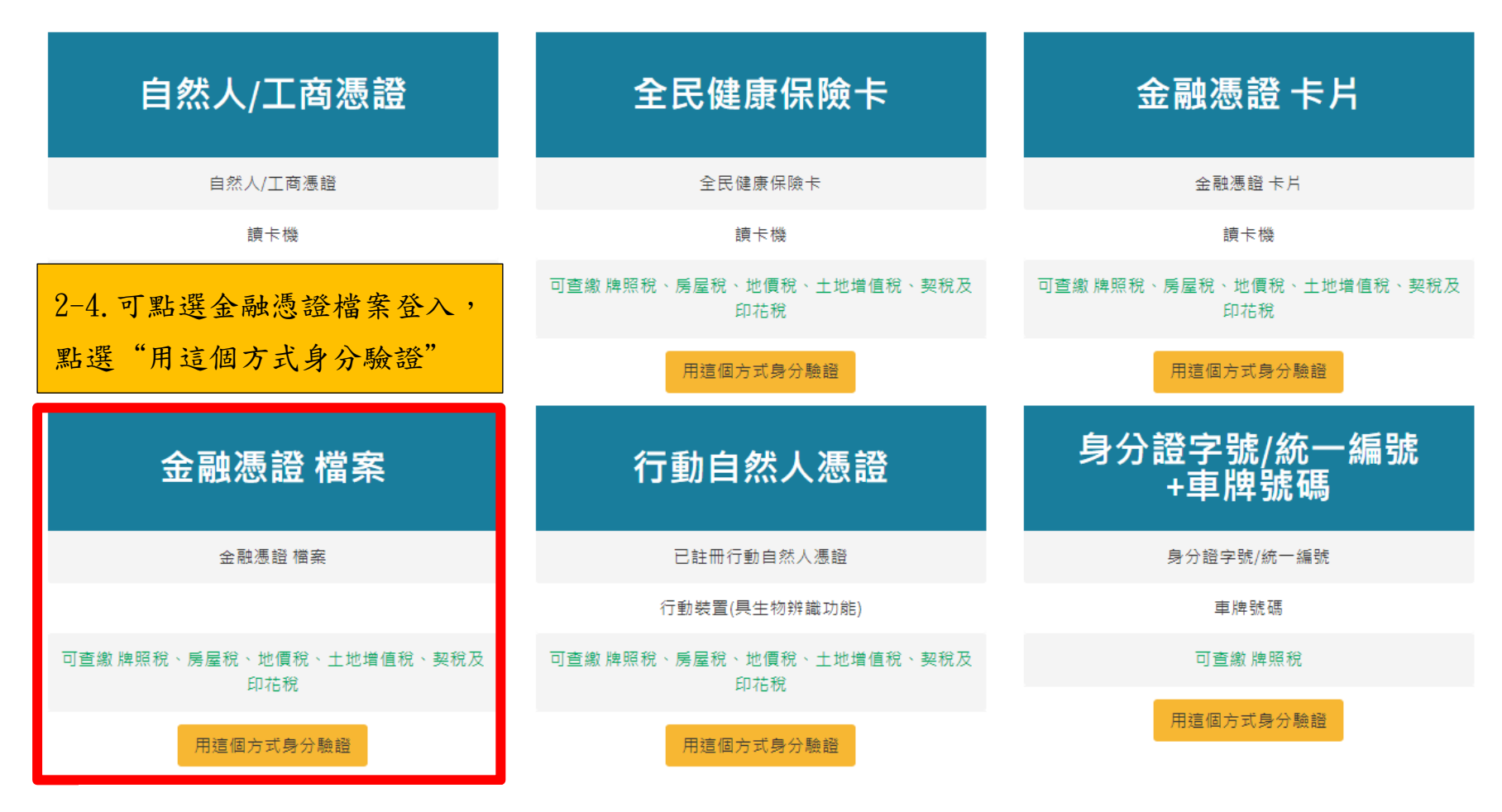

線上杳繳稅、電子傳送服務及使用牌照稅歸戶

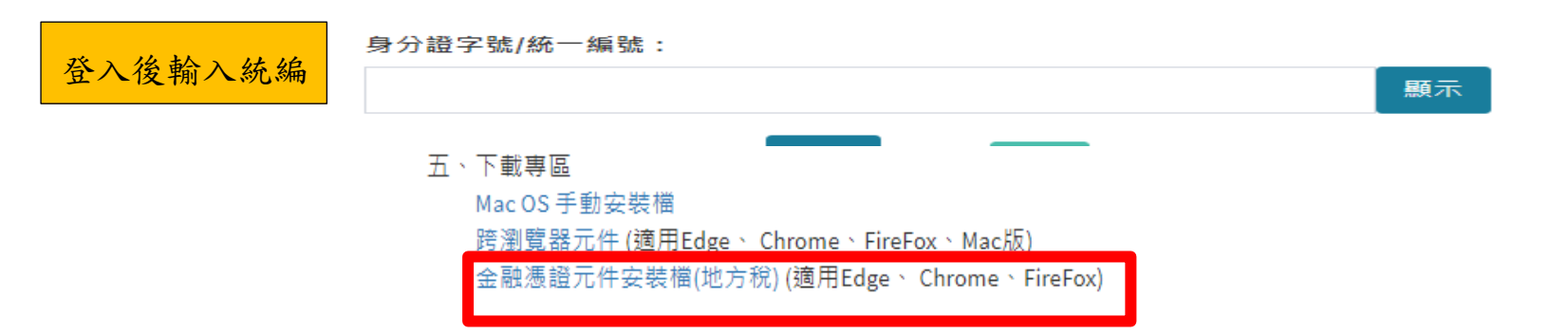

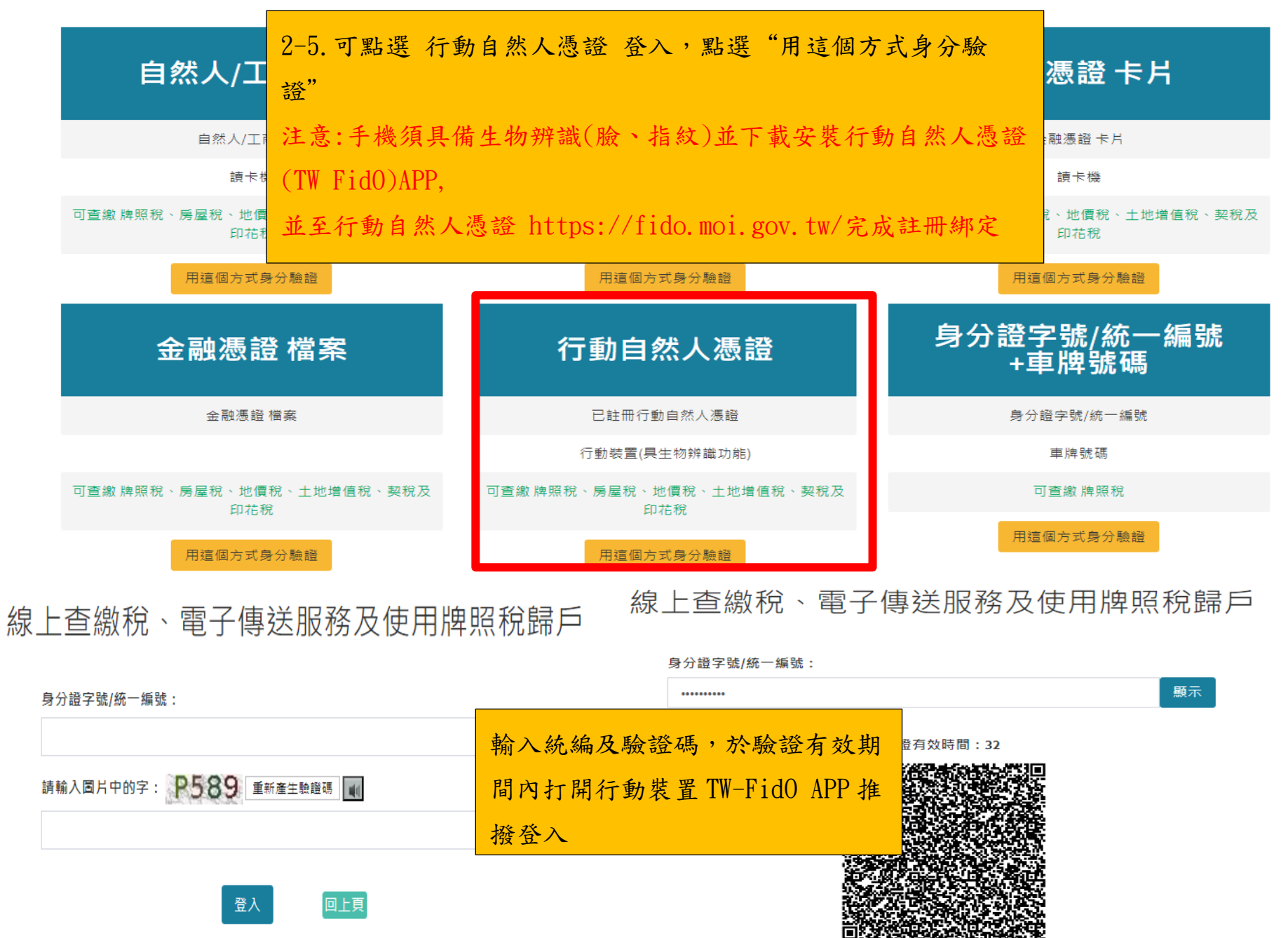

線上查繳稅、電子傳送服務及使用牌照稅歸戶

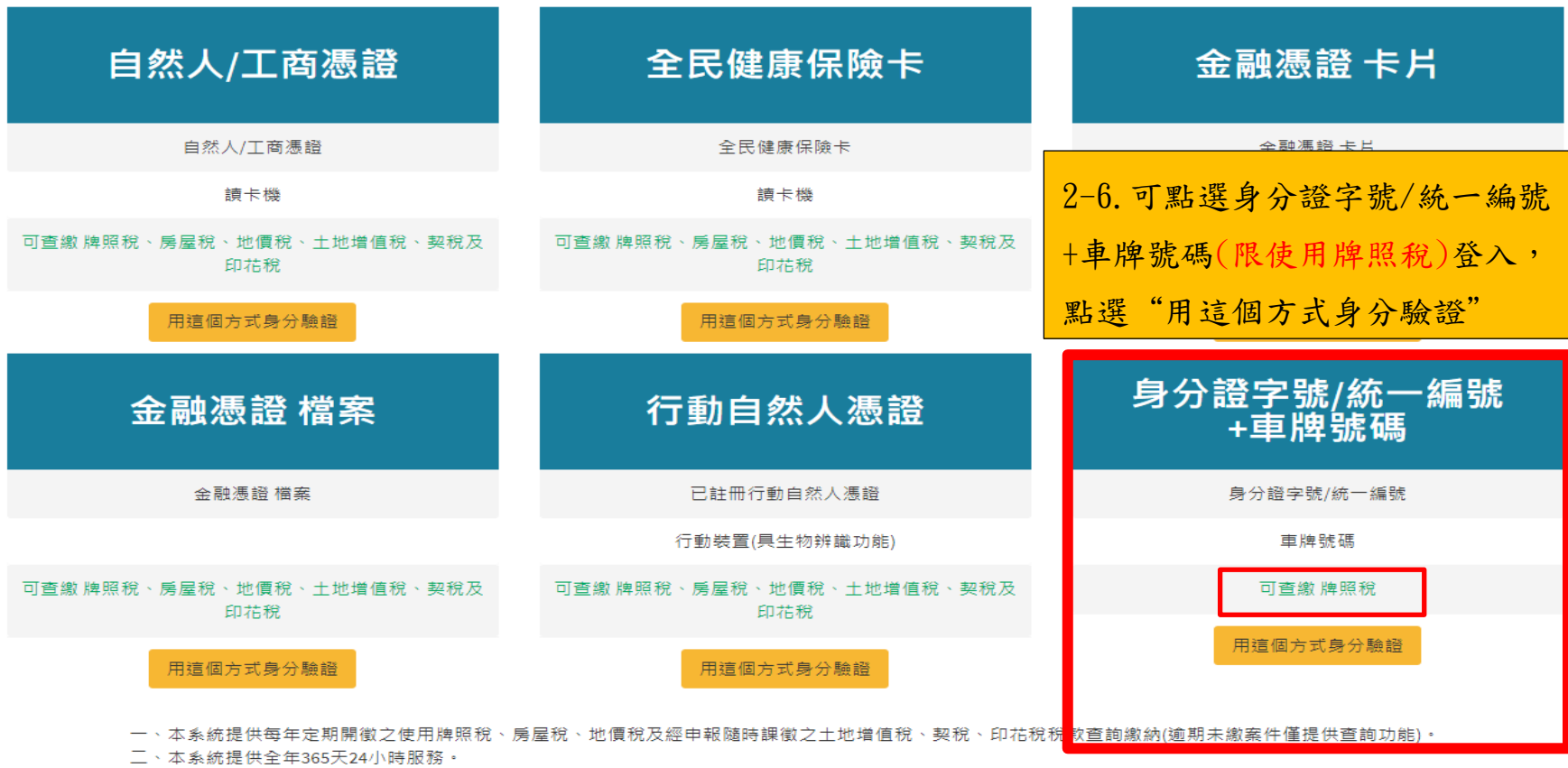

線上查繳稅、電子傳送服務及使用牌照稅歸戶

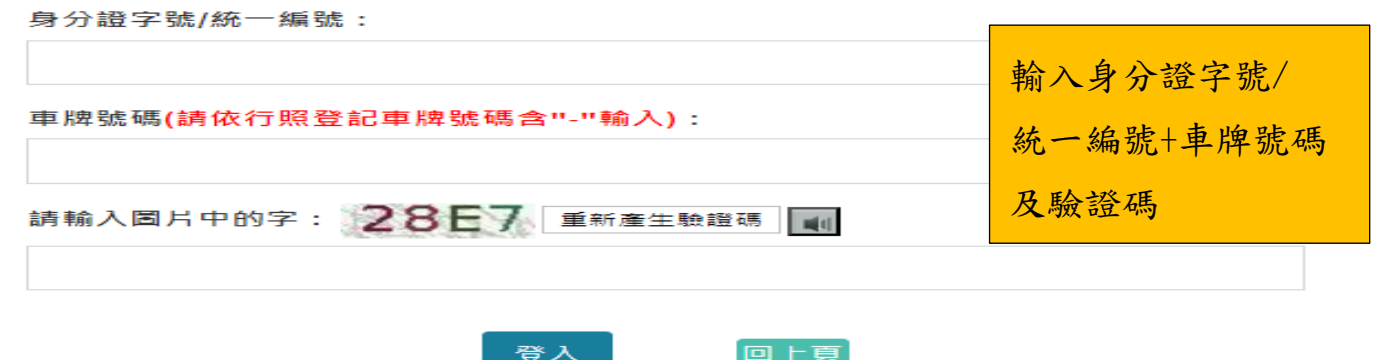

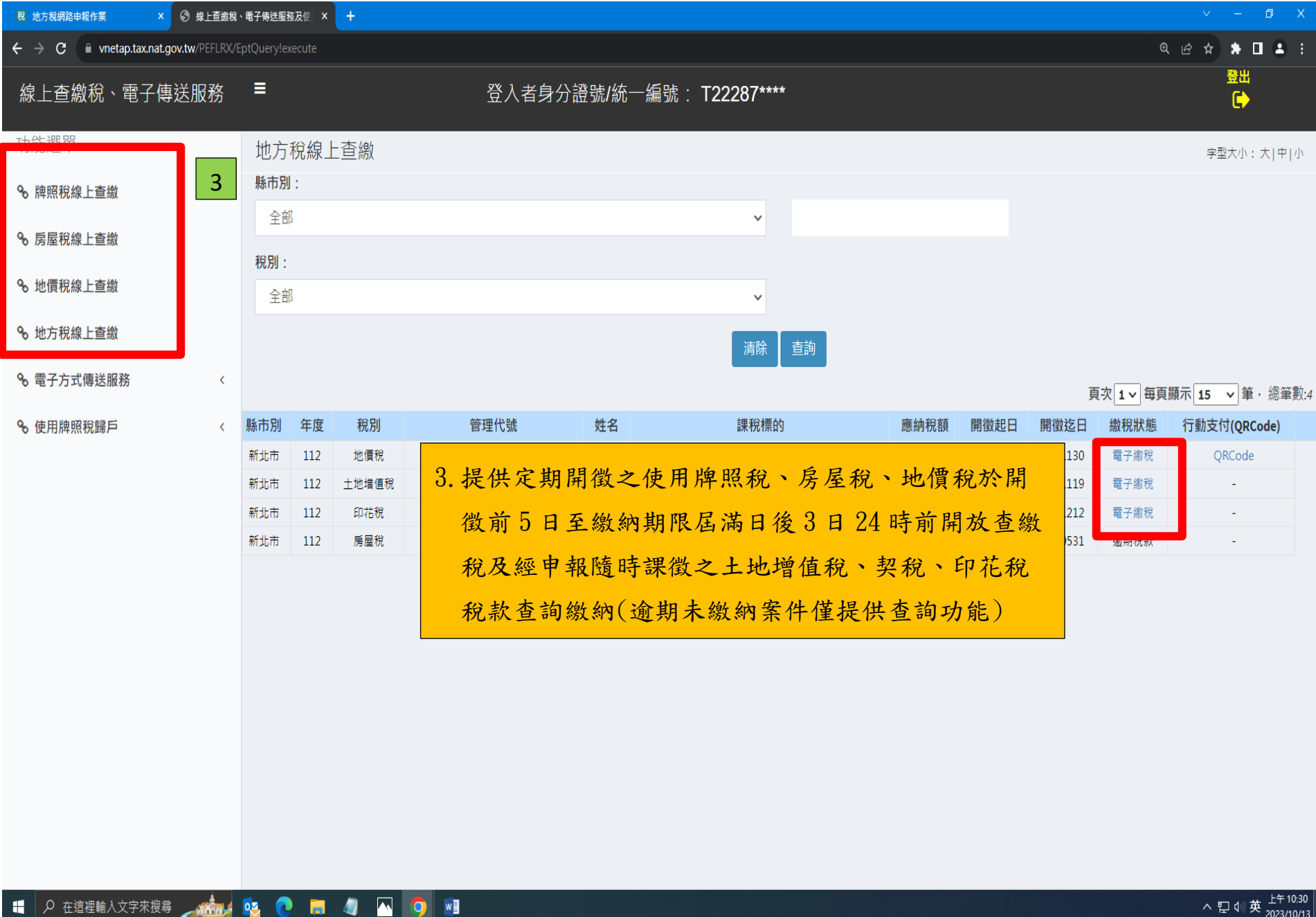

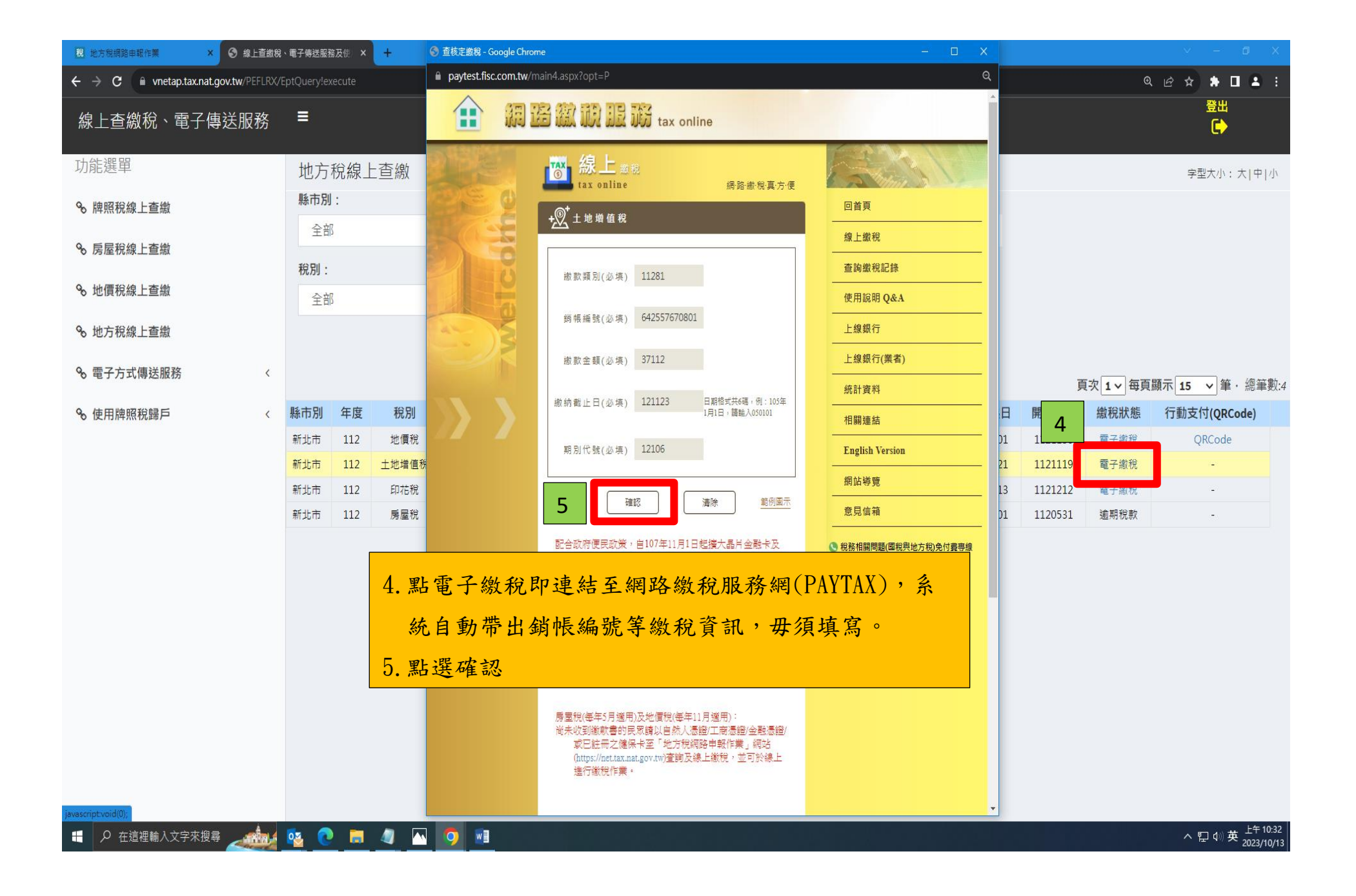

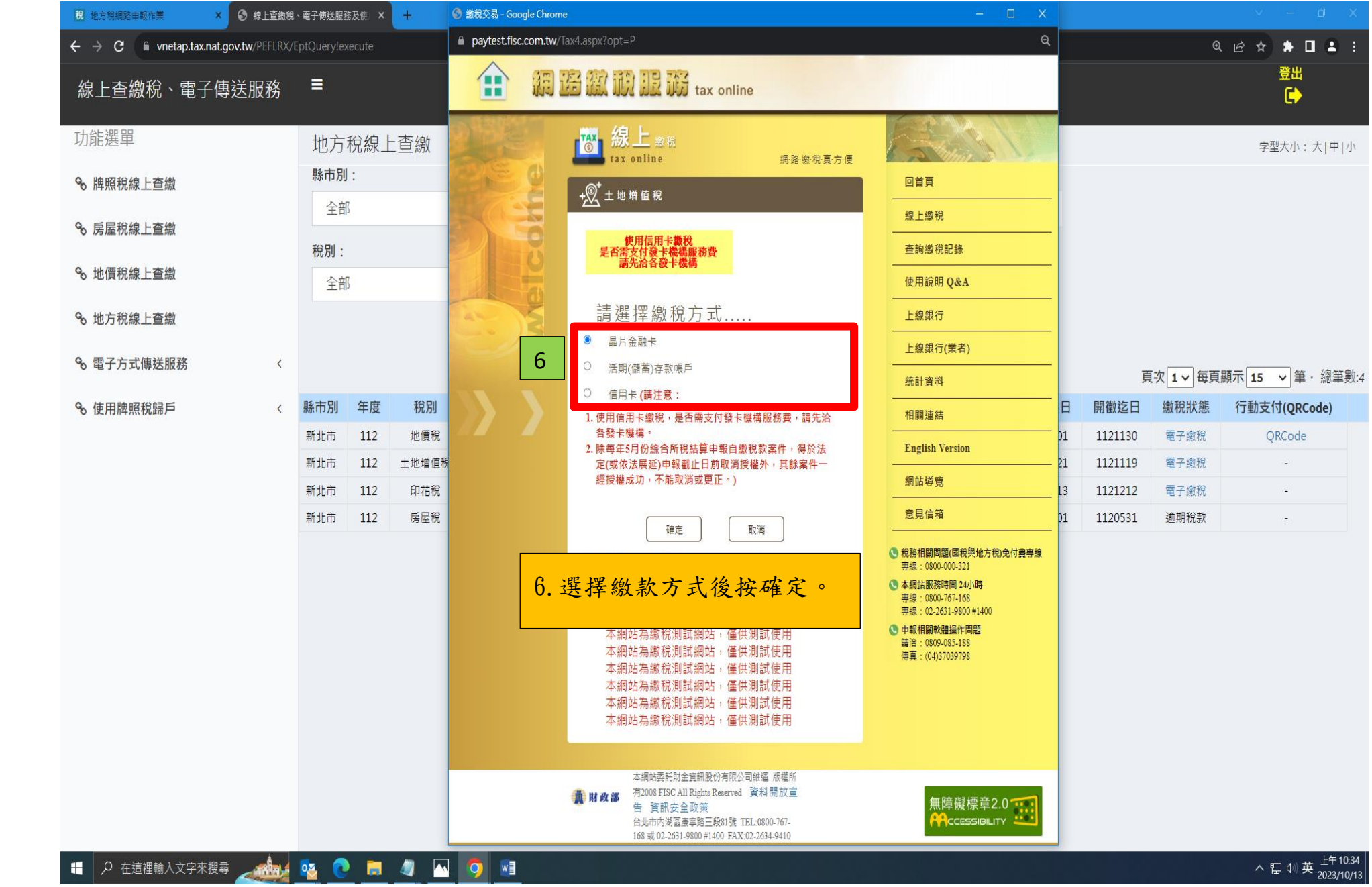

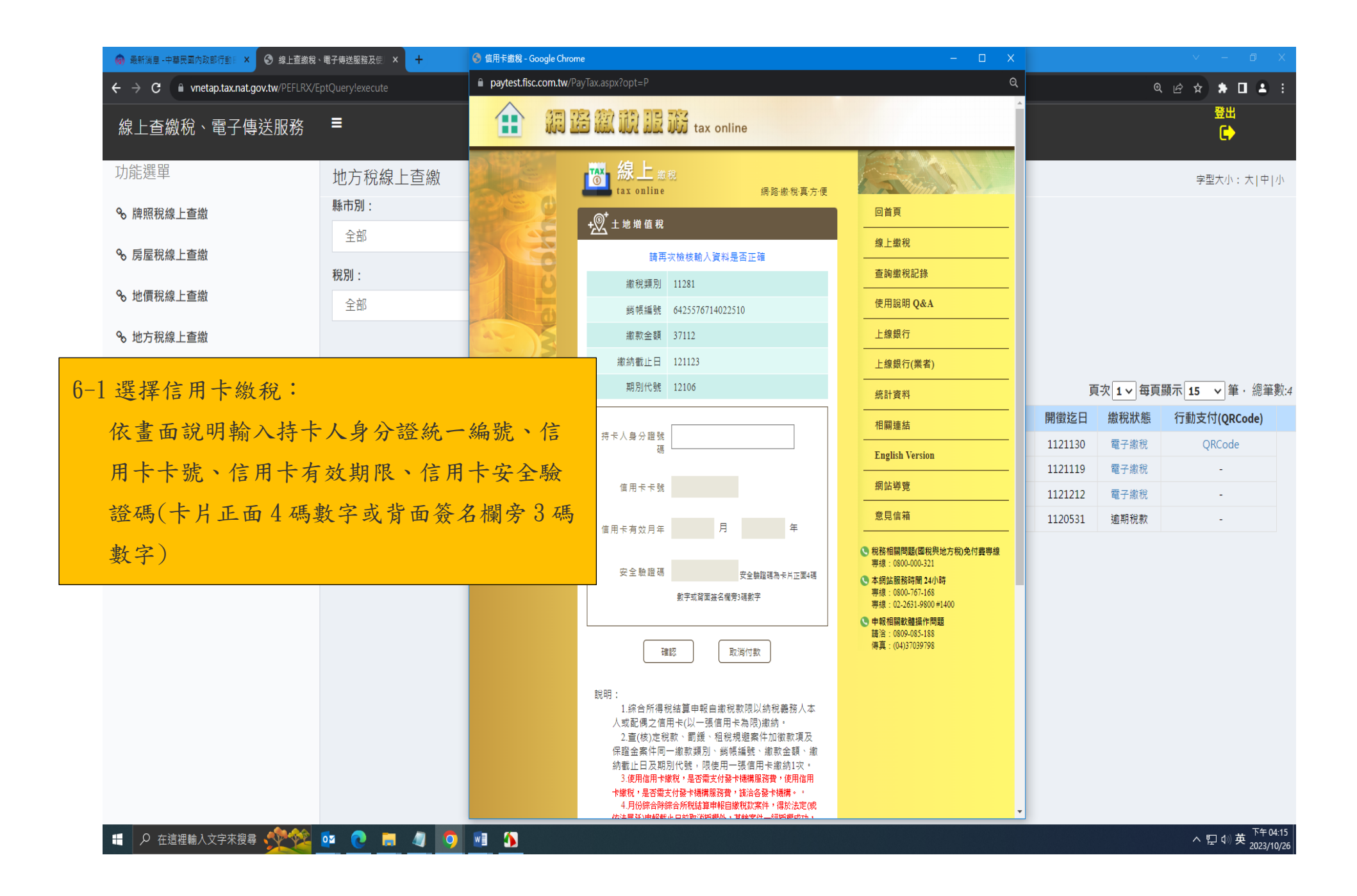

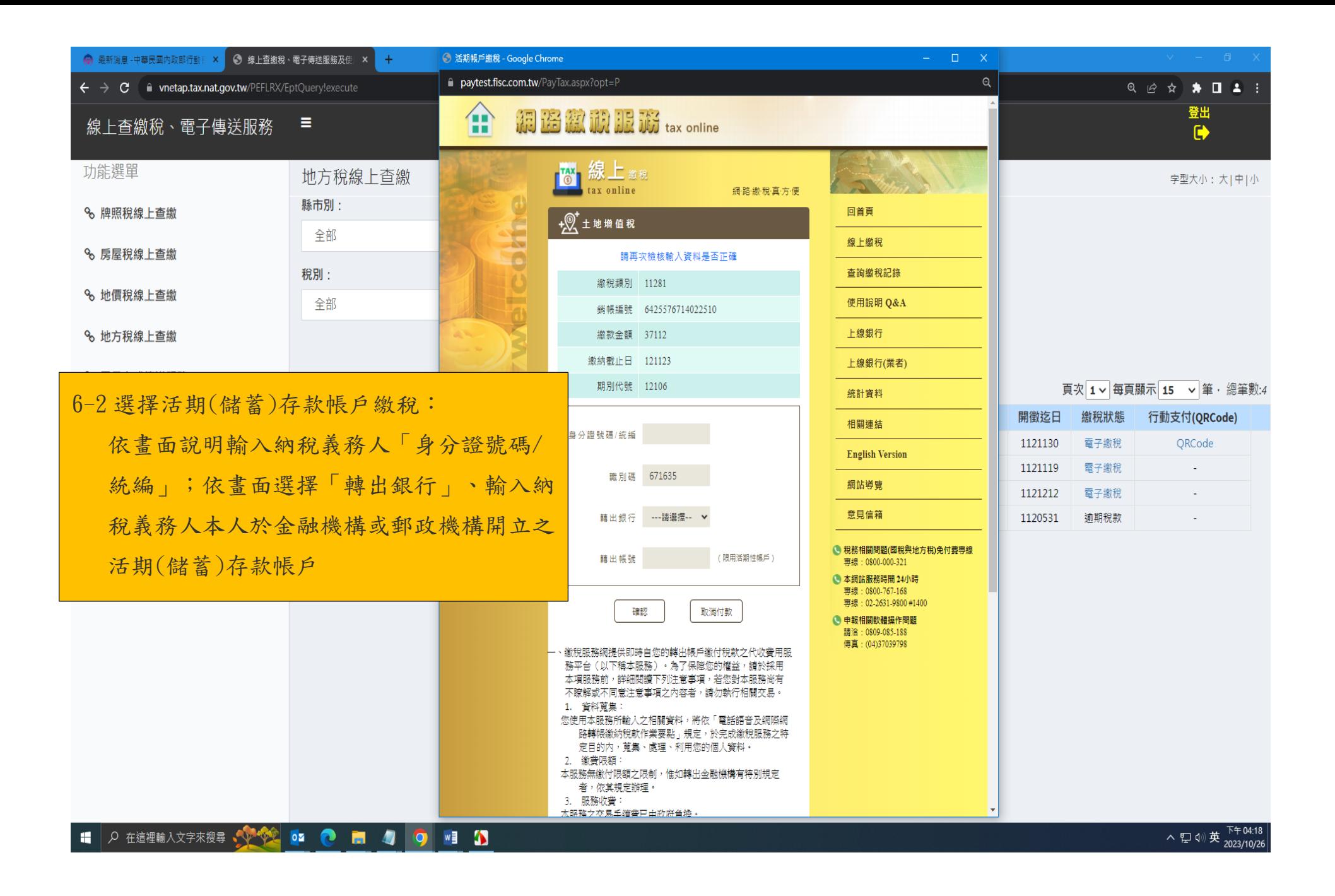

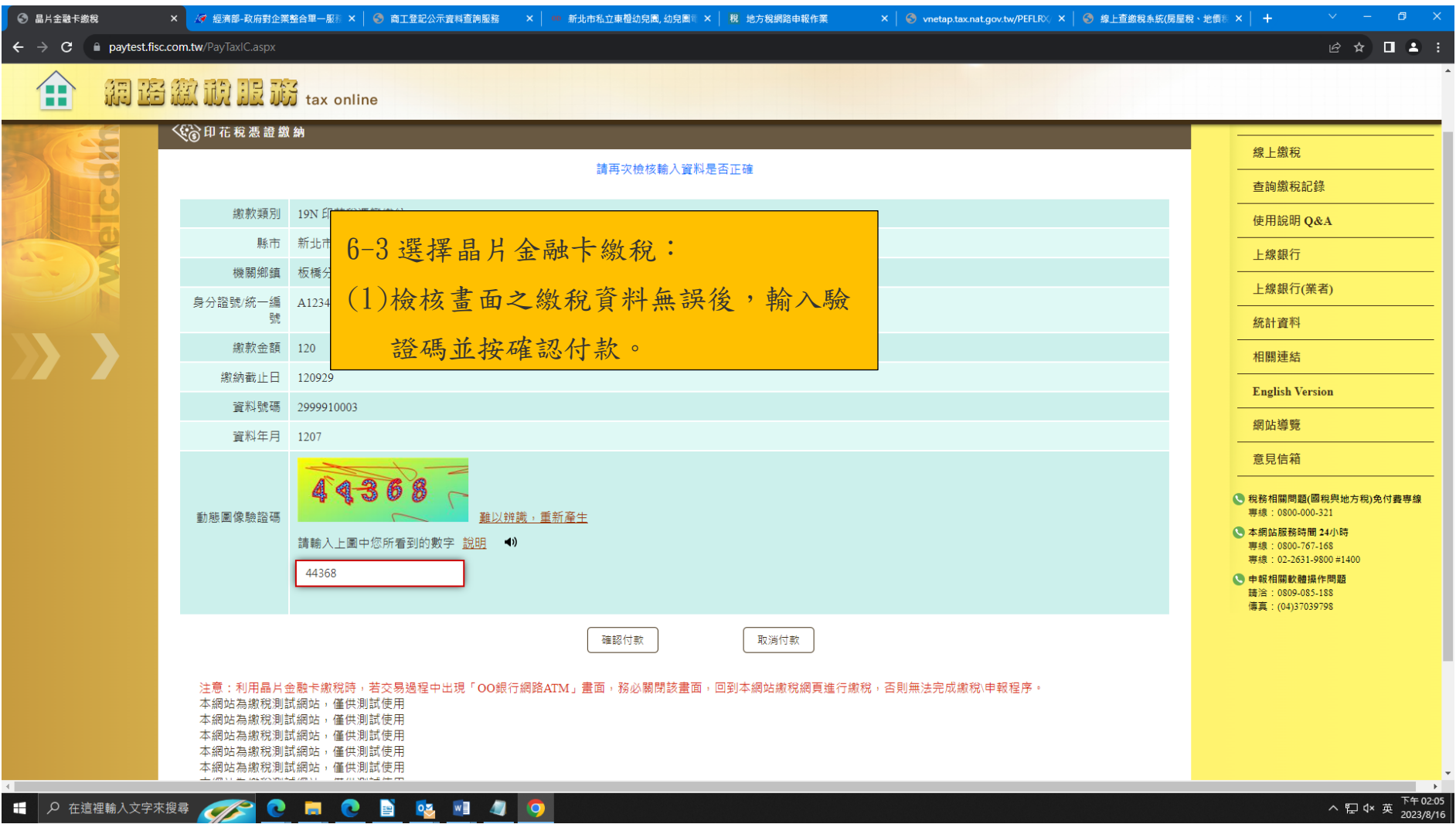

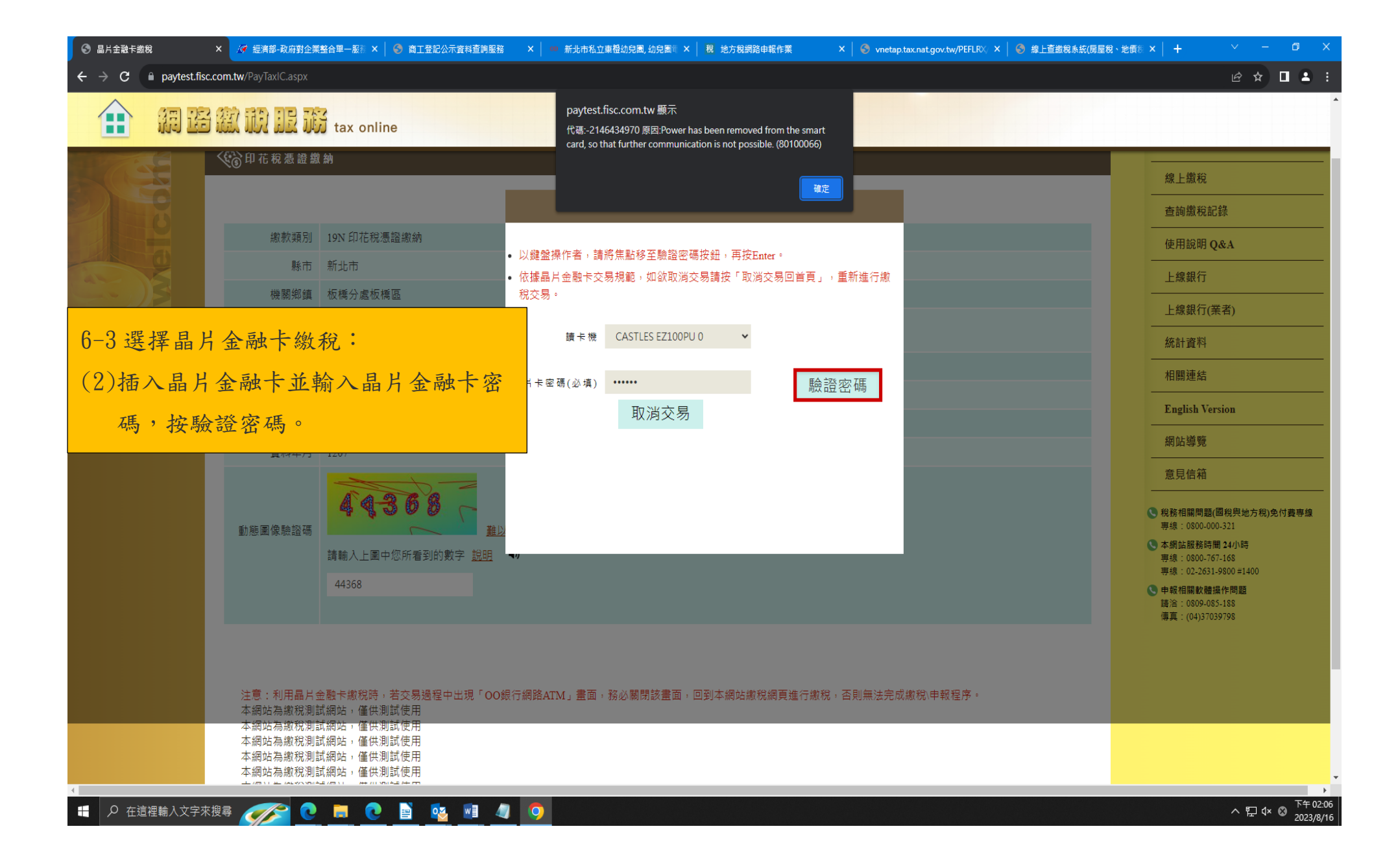

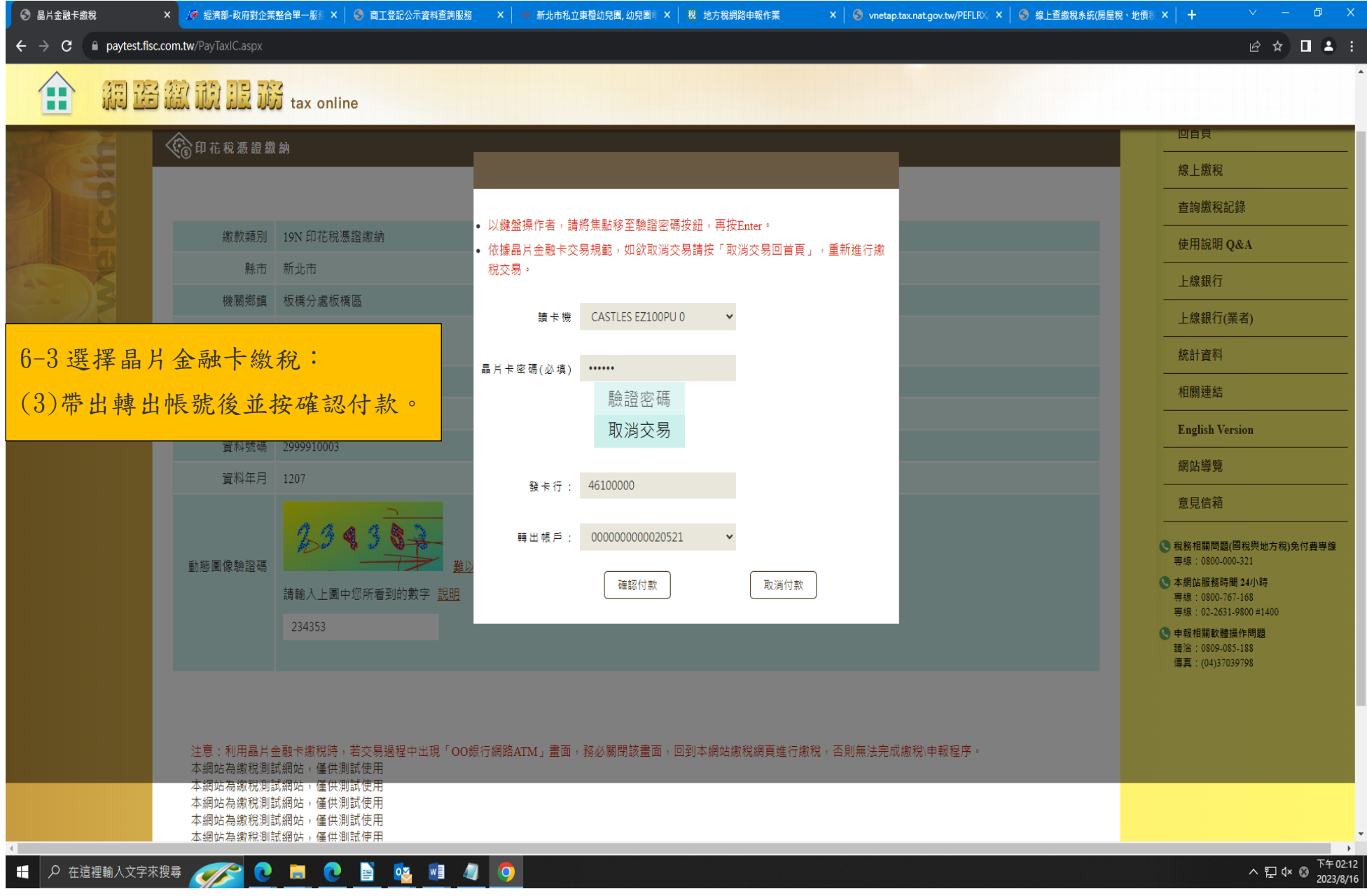

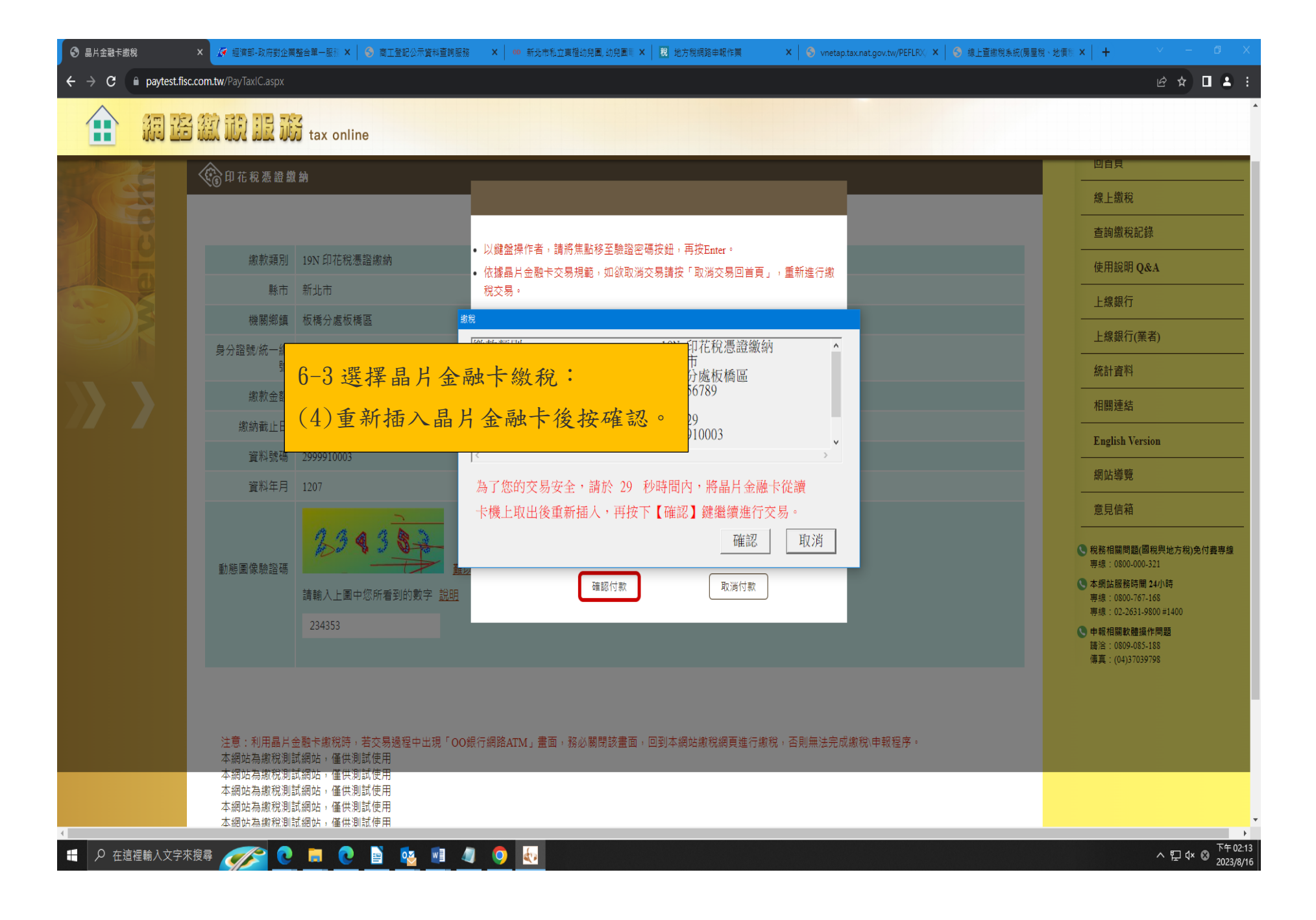